ТИПОВОЙ ПРОЕКТ

**503-9-2** 

### **УСТАНОВКИ ВОЗДУХОПОДОГРЕВА** ГРУЗОВЫХ АВТОМОБИЛЕЙ

(ВАРИАНТ С ТЕПЛОГЕНЕРАТОРОМ)

#### ANLEOM II

НЕСТАНДАРТНЫЕ КОНСТРУКЦИИ СТРОИТСЛЬНЫЕ ИЗДЕЛИЯ И УЗЛЫ

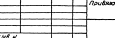

Om neva m a no<br>B Hobocubupckam gunuane UNTR<br>Bordana B nevamb: "הוא השלטון ה השלטון<br>Bordana B nevamb: הוא השל ה- השלטון השלטון<br>Bonda <u>– היה הוא היה היה היה היה היה היה היה היה</u>

#### ТИПОВОЙ ПРОЕКТ

## 503-9-2

# **УСТАНОВКИ ВОЗДУХОПОДОГРЕВА** ГРУЗОВЫХ АВТОМОБИЛЕЙ (ВАРИАНТ С ТЕПЛОГЕНЕРАТОРОМ)

### **A** *D***BOM**

COCTAB *<u>IPOEKTA</u>*:

АЛЬБОМ I - ОБШАЯ ПОЯСНИТЕЛЬНАЯ ЗАПИСКА, ЧЕРТЕЖИ, ЗАКАЗНАЯ СПЕЦИФИКАЦИЯ. АЛЬБОМ II - Нестанпартные конструкции. Строительные излелия и узлы.

АЛЬБОМ III - Сметы

**РАЗРАБОТАН** ВОРОНЕЖСКИМ ФИЛИАЛОМ DUT UNITION TURNING Утвержден и введен в действие **Госкомсельхозтехникой** CCCP RPOTOKOA N 9 OT 02.04  $1982<sub>c</sub>$ 

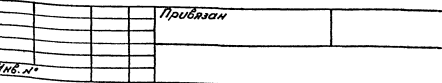

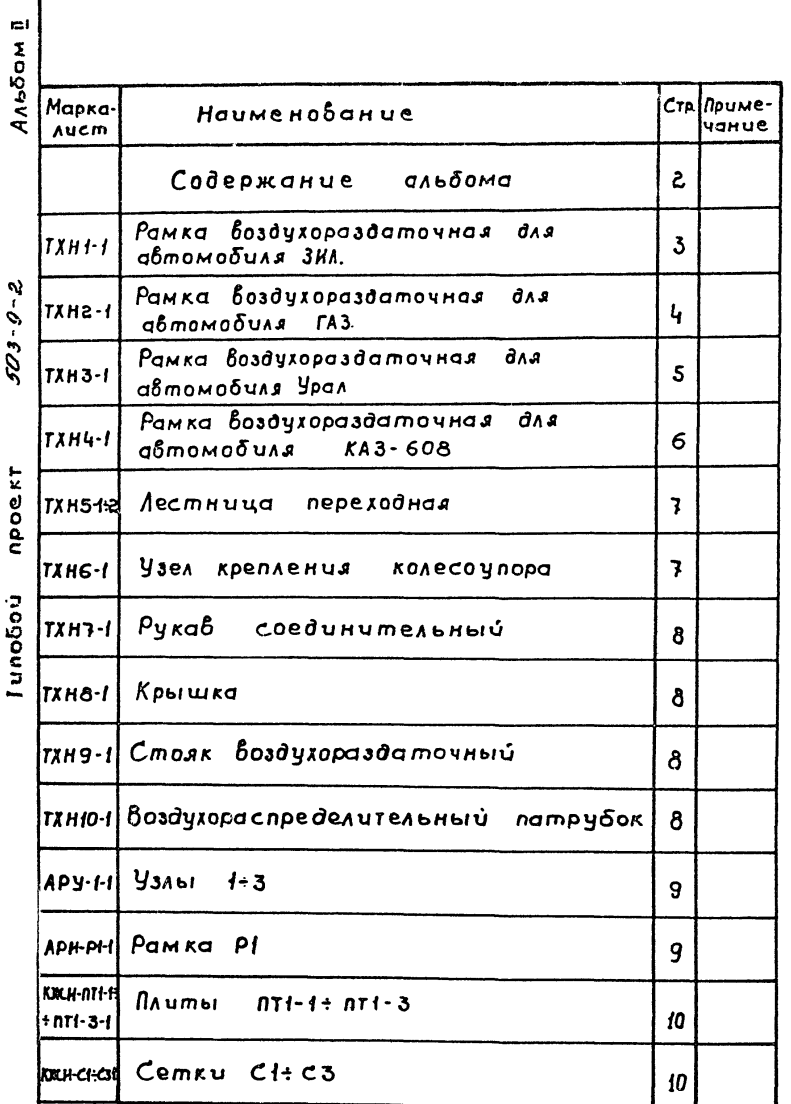

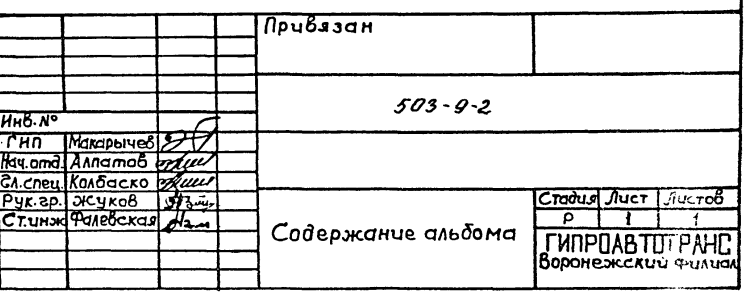

 $\mathbf{z}$ 

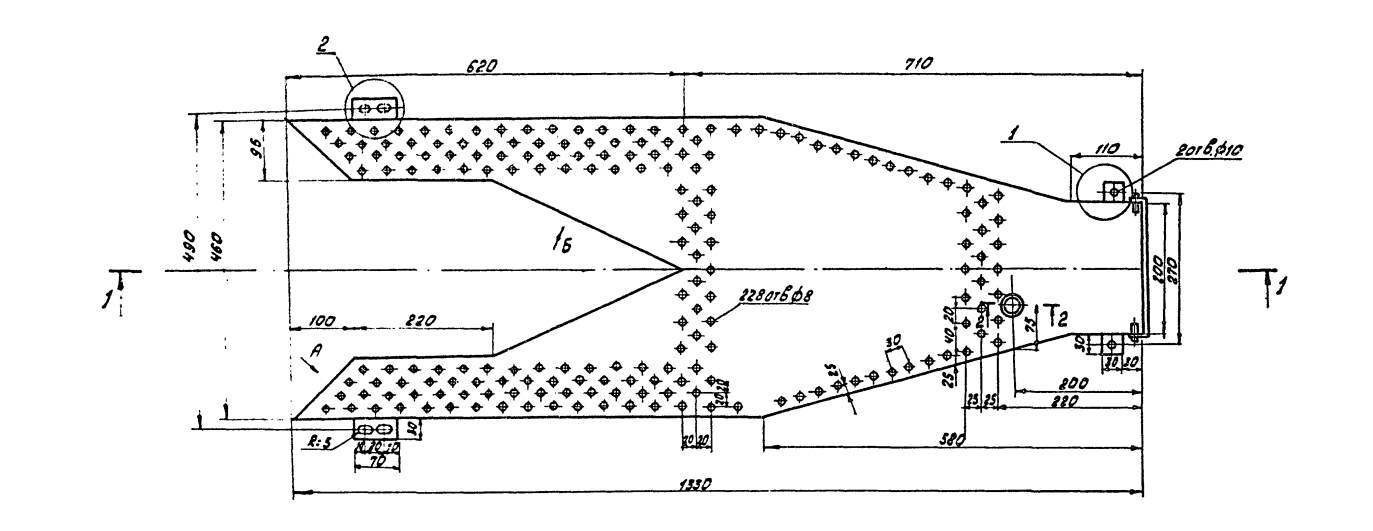

 $1 - 1$ 

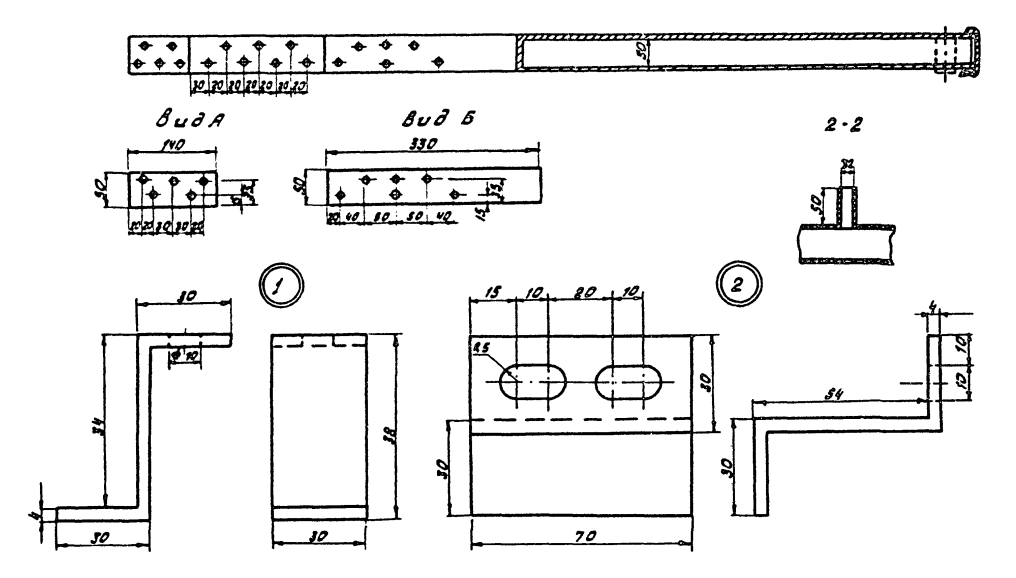

1. <sup>р</sup>амну установить на автомобиль вмего брызговиков, закрывающих двигатель<br>2. После изгатовления рамку очистить от ржавчины и окрасить маслямоб<br>3. Рамку Выполнить электросваркой, варить электродом 9-34.<br>4. Рамку В

 $\ddot{\phantom{0}}$ 

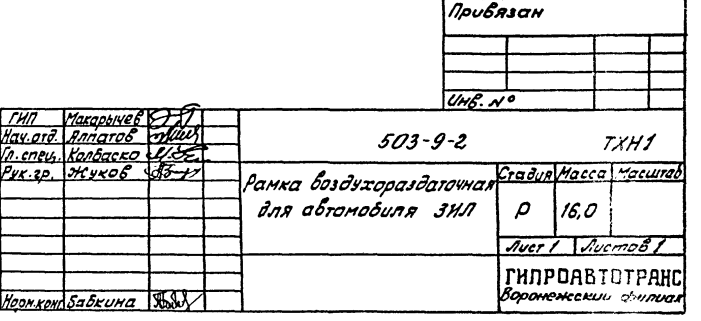

MPOCKM Tunobo v

AnobonTi

 $503 - 9 - 2$ 

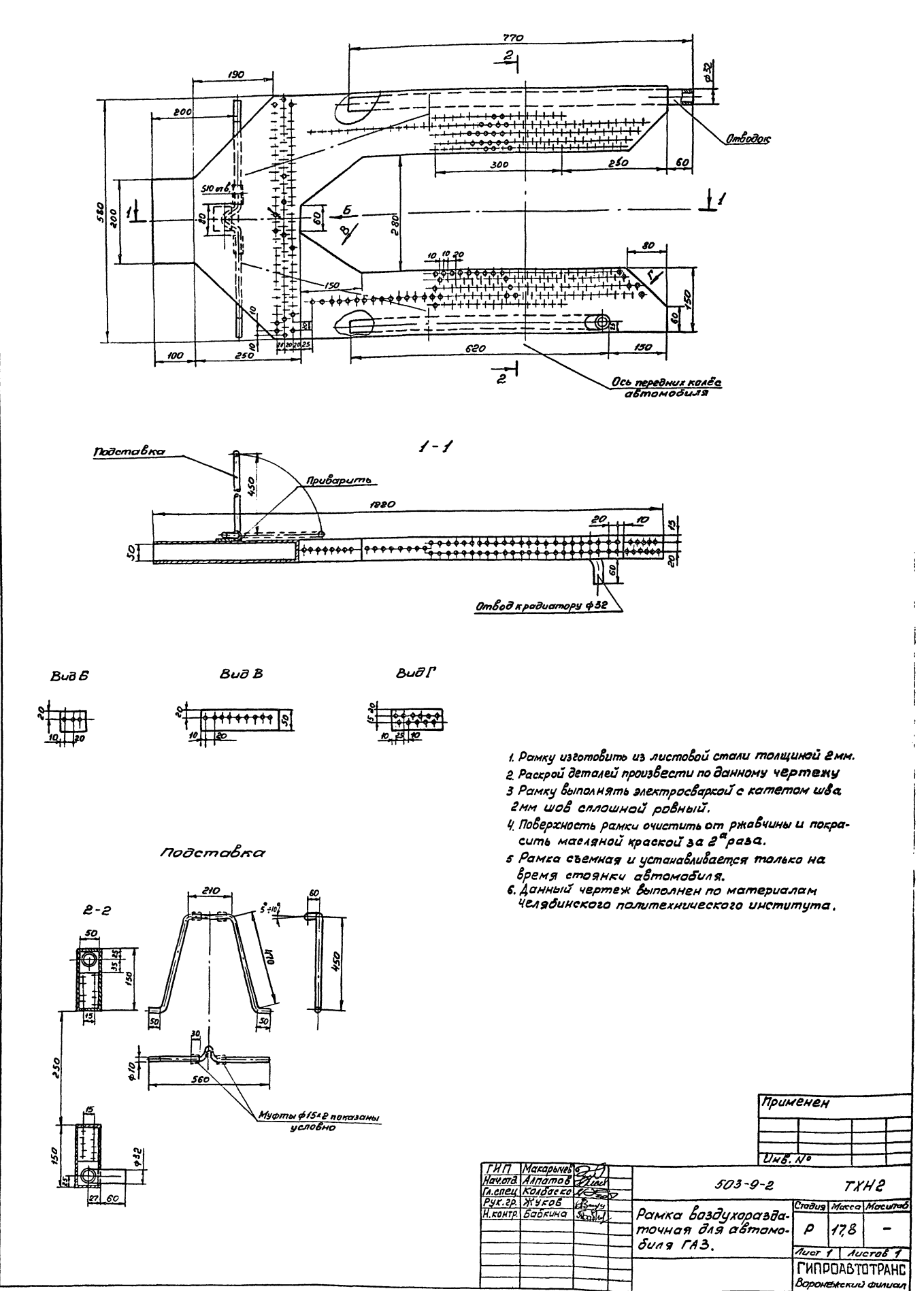

5-6-605 Типовой проект

lا

Antocm

<u> Unb N° падл | Падпись и дата |Взан им в N°</u>

AnoGom  $503 - 9 - 2$ Tunobou npoerm

Unß Nange Treatures u data Boam unßer

 $\cancel{k}$ 

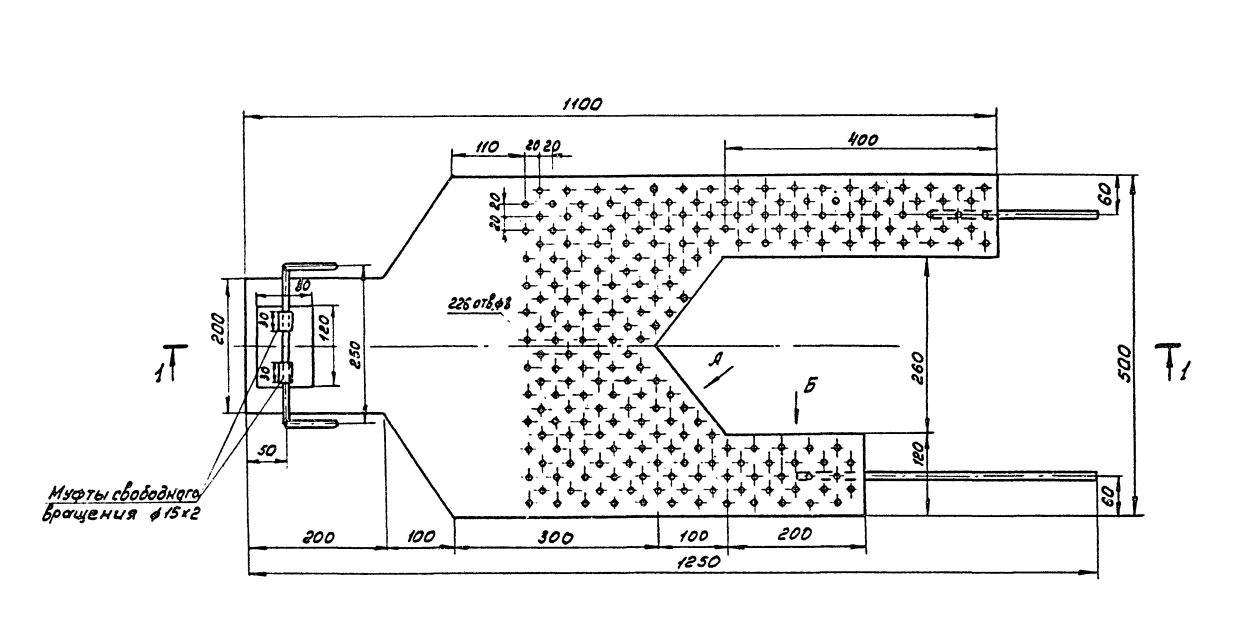

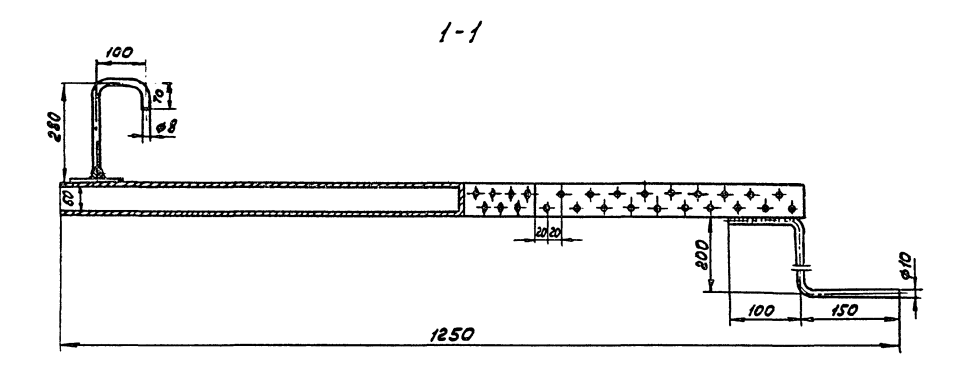

不成反应

 $Bu\partial A$ 

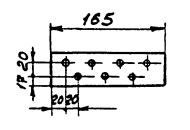

Buð 6

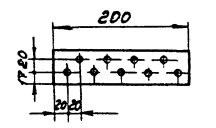

- 1. Рамку изготовить из листовой стали б-2мм
- г Раскрой деталей произвести по данному чертежу
- з Рамку выполнить электросваркой с катетом шва<br>2мм, шов сплошной ровный.
- 4 Поверхность рамки очистить от ржавчины и покрыть масляной краской за враза
- 5 Рамка съёмная и устанабливается на автомобиль только на время стоянки.

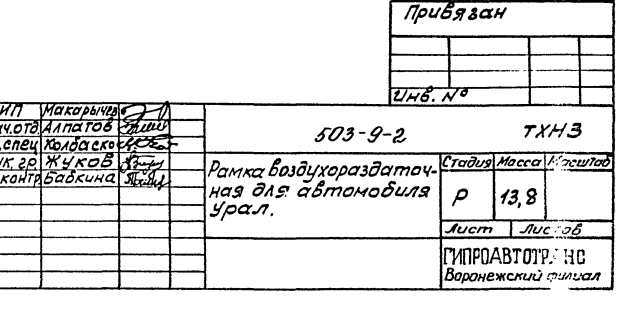

S,

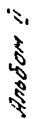

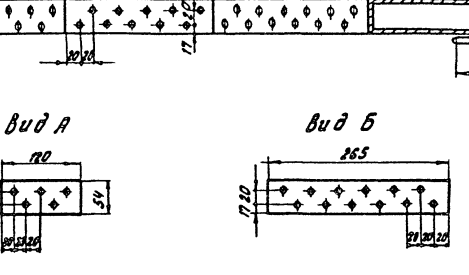

Подставка

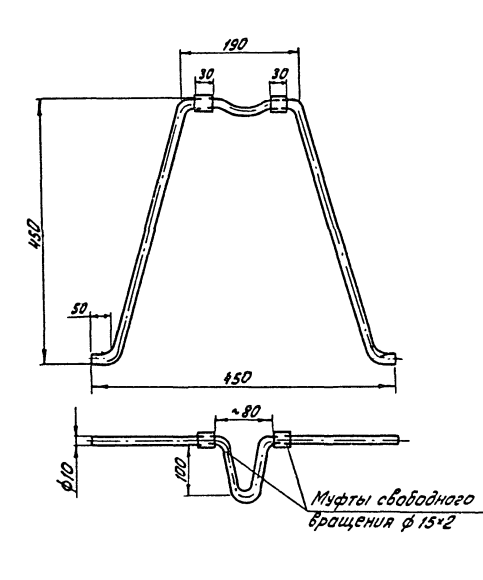

1. Рамку изготовить из листовой стали 8:2мм 2. Раскрой деталей произвести по данному чертежу

डि $\overline{z}$ 

 $\overline{6}$ 

- 3. Рамку выполнить электросваркой с катетом шва 2мм, шов сплошной, ровный.
- 4. Поверхность рамки очистить от ржавчины и покрыть масляной краской за 2 раза
- 5. Рамка съемная и устанавливается на автомобиль только на время стоянки.

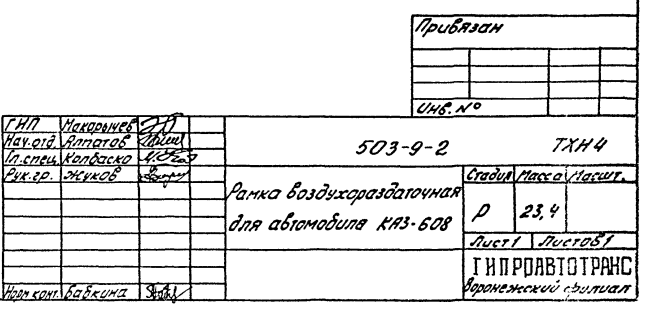

Ő, 100  $\overline{A}$ a.  $\overline{V}$ Б soorb. ps  $=$   $=$ باردا 550  $\overline{\mathbf{z}}$ 200 roso

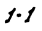

450

Che Nonodi Producto u dara Boan une No

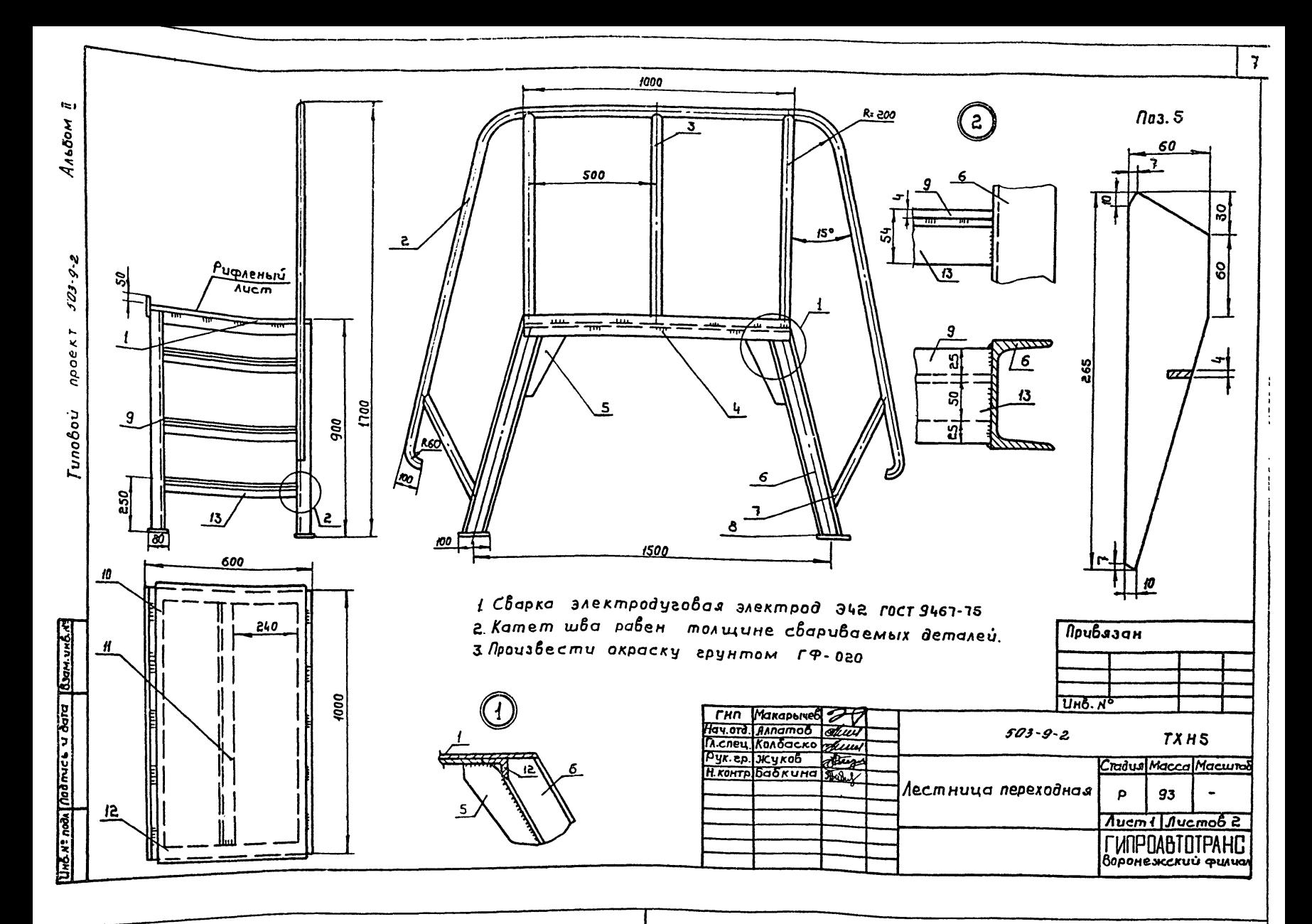

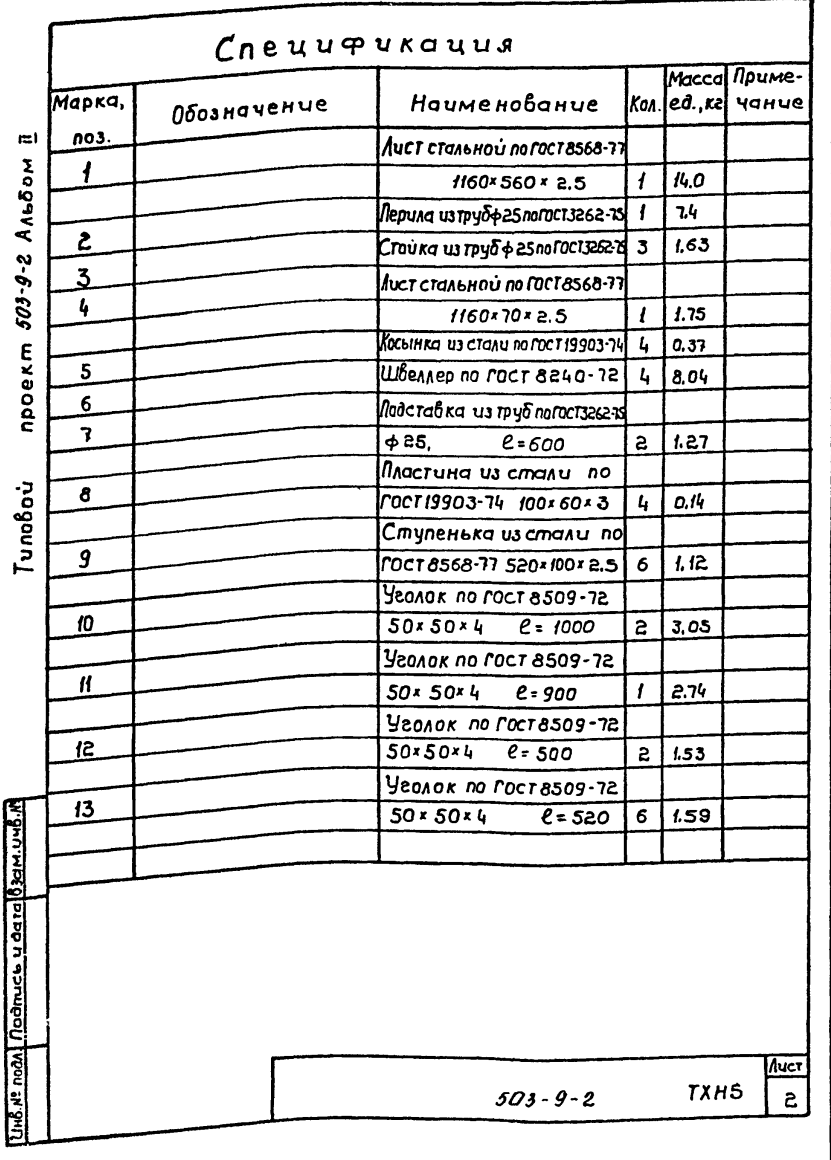

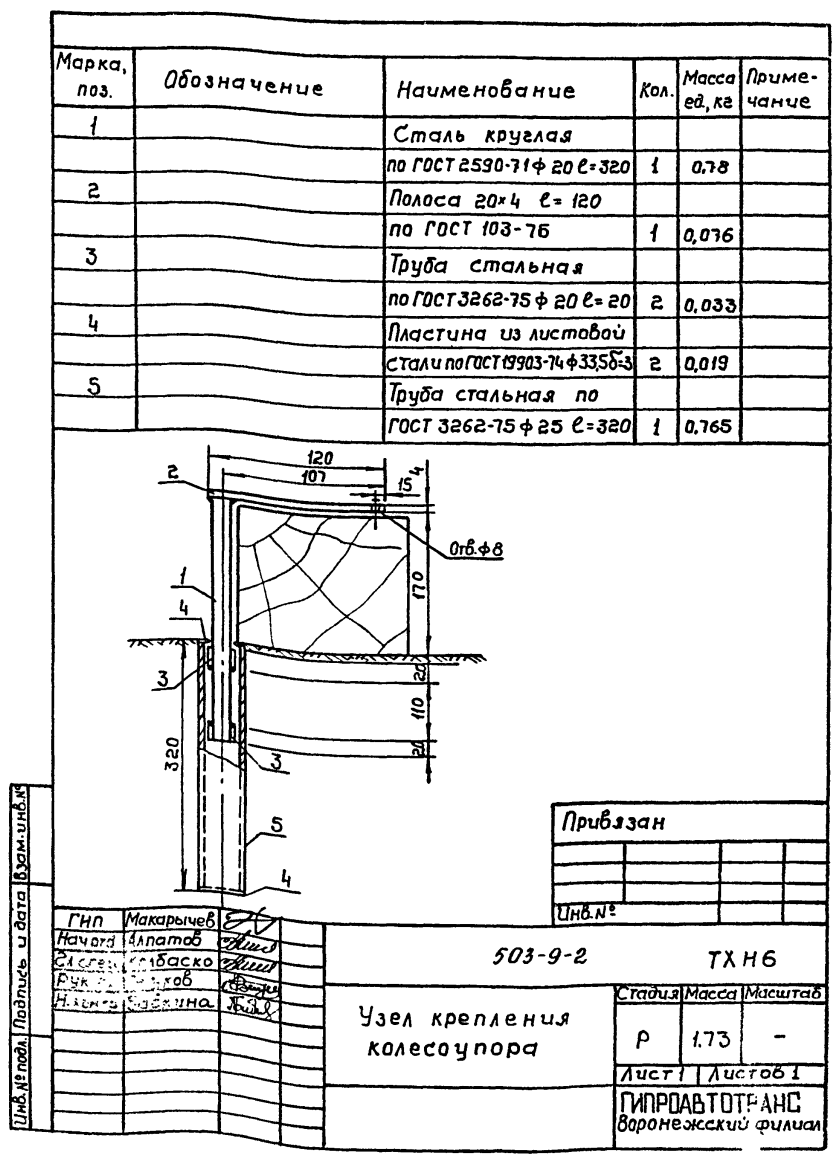

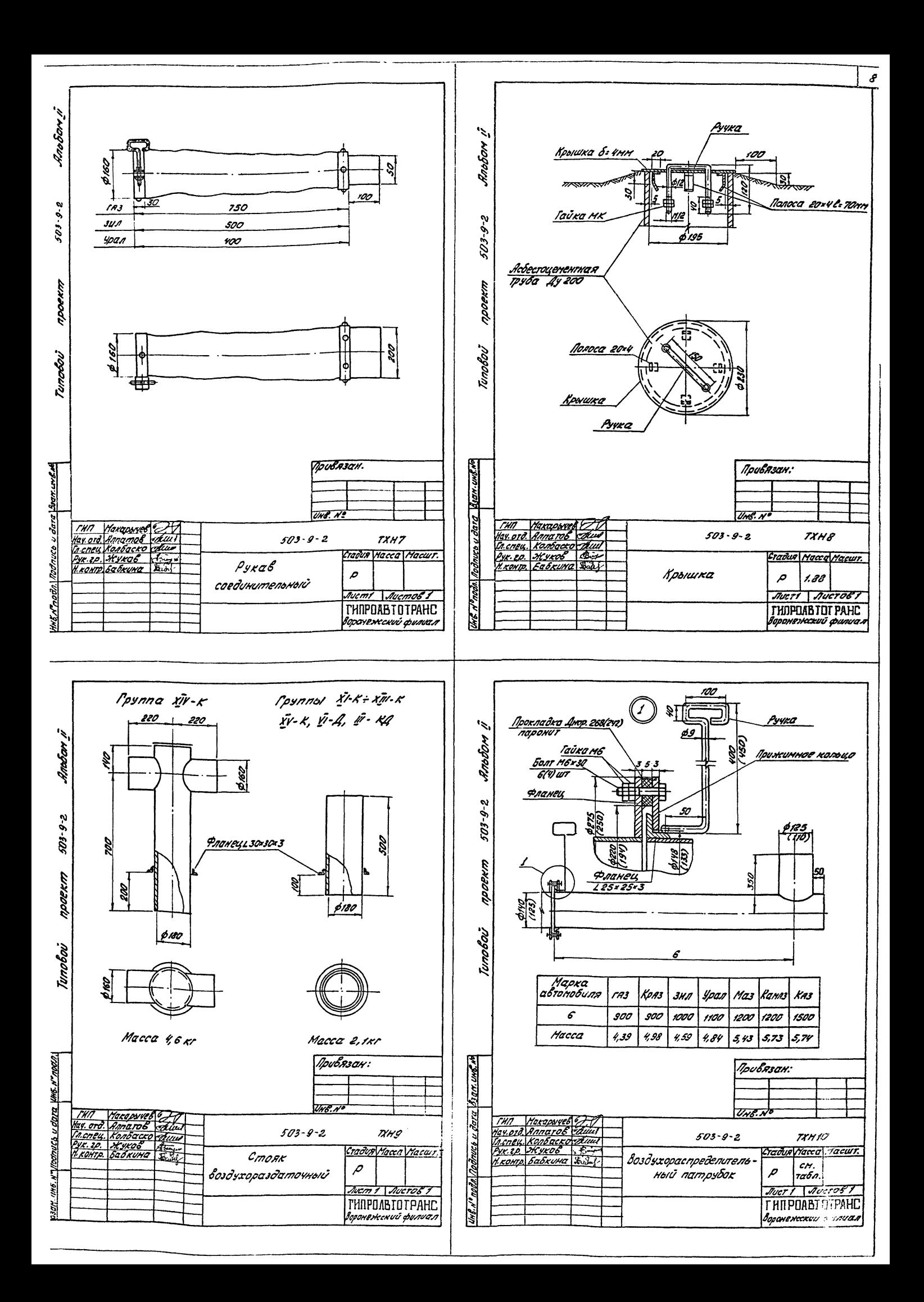

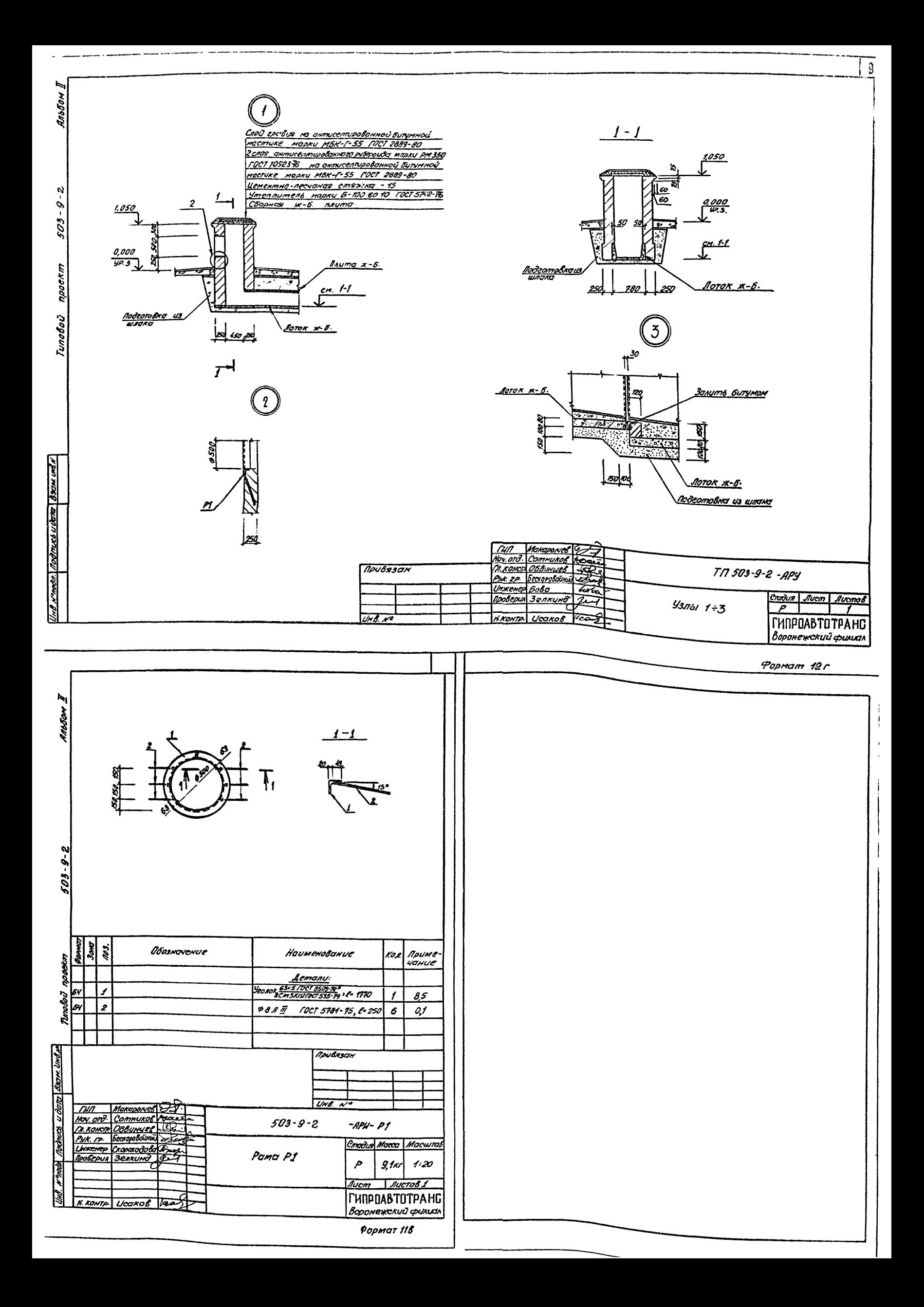

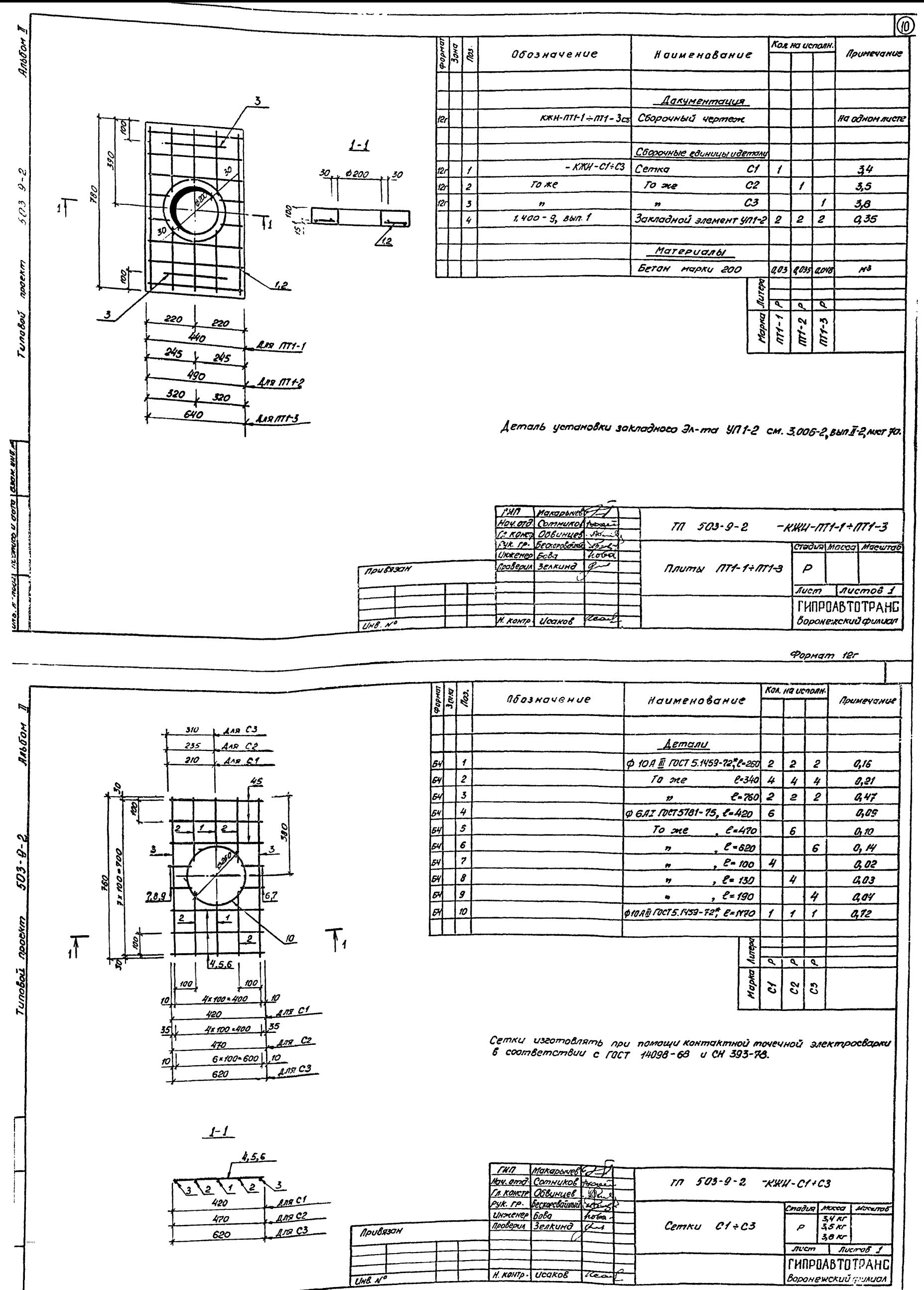

<u>Формат 12 г</u>